## **Projekt: 3D Grafik mit POV-Ray**

Wir benutzen zur Dokumenteverwaltung wieder einen virtuellen Kursraum auf Schulcommsy: **[www.schulcommsy.de](http://www.schulcommsy.de/)**

Unser Kursraum hat den Namen: 3D Grafik S10 Um Mitglied im Raum zu werden gibt es folgendes Passwort: **S103Dgrafik**

Meine Commsy-Kennung: \_\_\_\_\_\_\_\_\_\_\_\_\_\_\_\_\_\_\_\_\_ ( Passwort: \_\_\_\_\_\_\_\_\_\_\_\_\_\_\_\_)

## **Grundlagen der 3D Grafikprogrammierung**

Es gibt einen Quelltext und eine Renderfunktion, die aus dem Quelltext ein Bild erzeugt. Hier ein Beispiel:

## **Quelltext** Bild

**sphere** {

 $< 0, 1, 0 > 1$  pigment {color Yellow} }

Um ein Objekt zu positionieren, werden 3 Koordinaten angegeben:

- **rote Achse**: **X**-Koordinate gibt an, wie weit rechts oder links das Objekt steht
- **gelbe Achse**: **Y**-Koordinate gibt an, wie weit oben oder unten das Objekt steht
- **grüne Achse**: **Z**-Koordinate gibt an, wie weit vorne oder hinten das Objekt steht

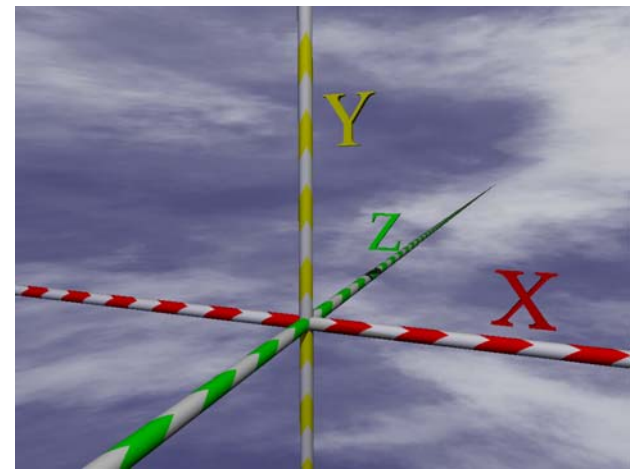

**Hinweis:** Die Kamera guckt in den Bildern oben ein wenig schräg auf die Szene.

Die Koordinaten stehen immer in spitzen Klammern, z.B. **<1, 3.5, 2>.** Dies nennt man auch Vektorschreibweise

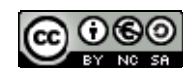

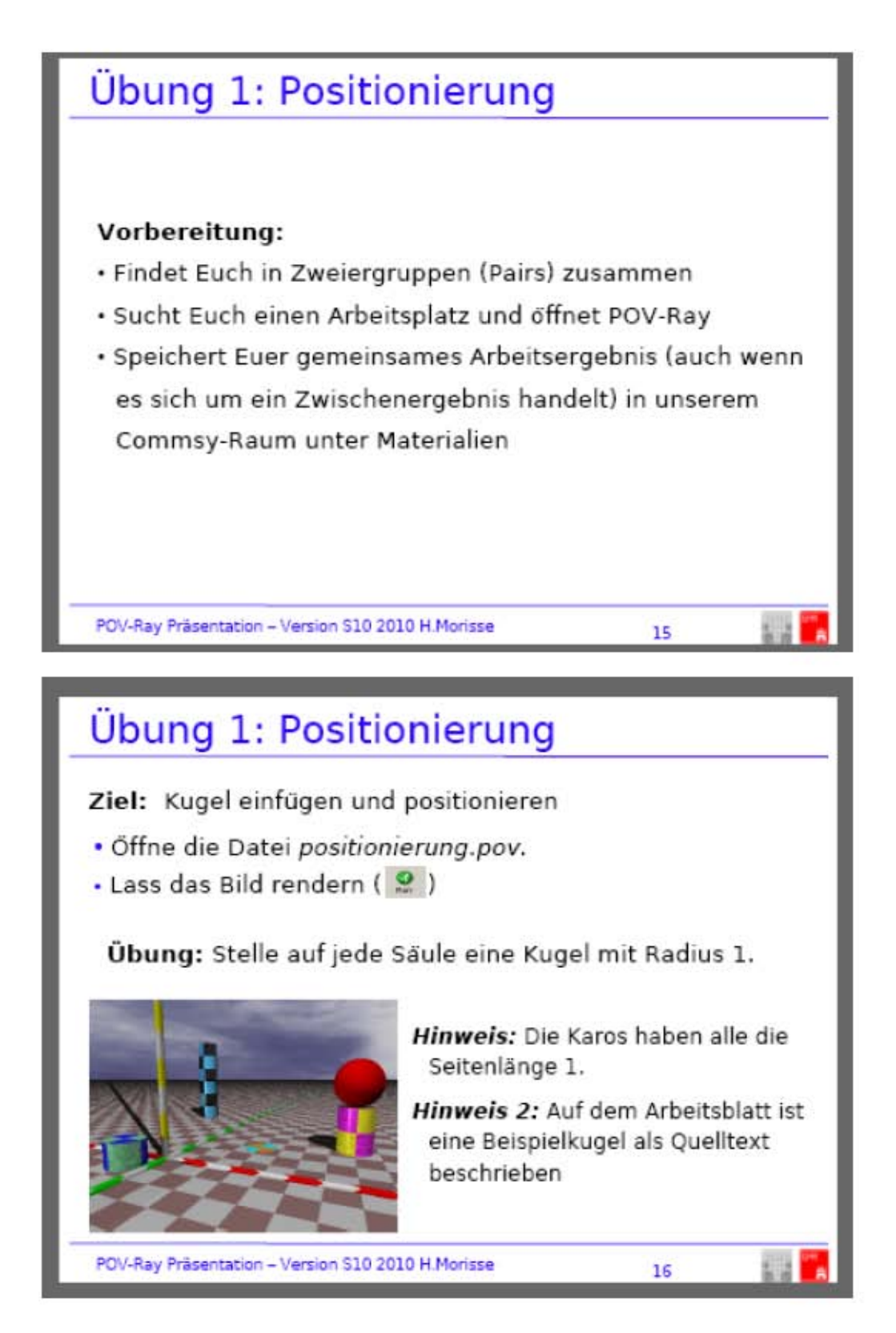